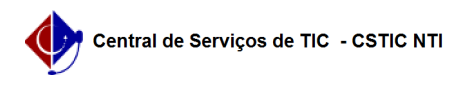

## [questão] A opção de "executar projeto" não está aparecendo no meu projeto de monitoria após a coordenação de monitoria aprovar. Porque? 21/05/2024 14:57:32

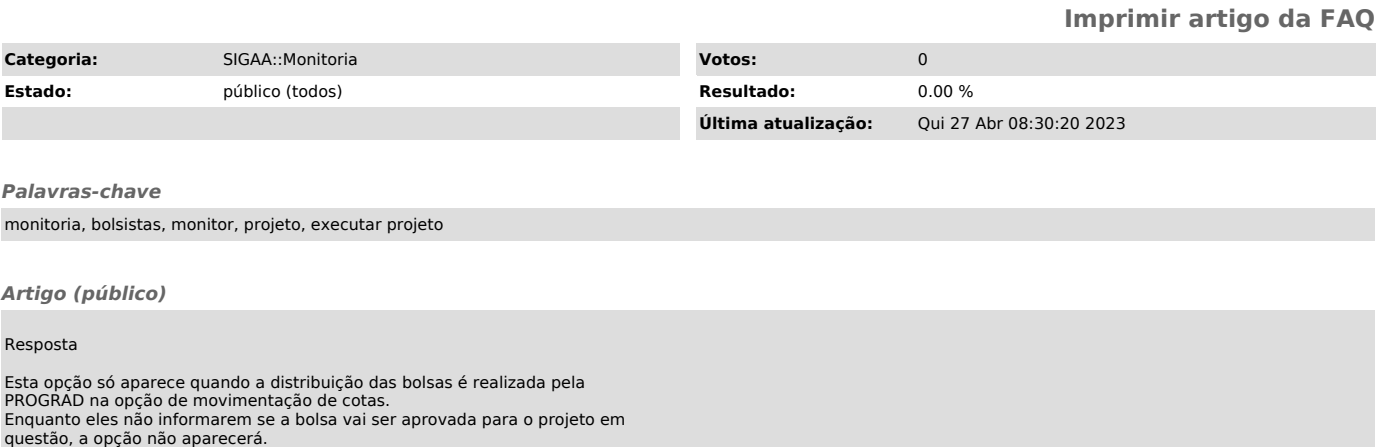

Nos projetos que só haverá monitores voluntários, assim que o coordenador de monitoria aprova, a opção de executar projeto já é liberada.